# Apostila de Asp

#### **O que é ASP?**

Active Server Pages (ASP) é uma linguagem para geração de páginas HTML dinamicamente.

A partir de um Windows NT Server com o IIS3 ou IIS4 (Internet Information Server) instalado, é possível rodar códigos que geram páginas HTML dinamicamente, e então, mandá-las para o Browser. Assim sendo, sempre que uma página ASP for requisitada pelo Browser, esta página será executada pelo servidor, e a partir daí, será gerada uma página HTML, a qual será enviada para o Browser que a requisitou. É possível então, a partir de uma única rotina, gerar uma página HTML contendo os registros ,de um banco de dados, cujo o nome começa com a letra A. Ou então gerar uma página HTML contendo todos os registros cuja cidade é São Paulo. Detalhando um pouco mais o exemplo acima, um usuário qualquer entra na página principal da agenda virtual da sua empresa. Nesta página existem links para todas as letras do alfabeto e para todas as cidades listadas na agenda. Esse usuário clica no link na letra A (poderia ser de qualquer outra letra), e então uma página ASP (uma rotina ASP) é acionada no servidor. O servidor por sua vez, vai ler e executar esta página, o que significa que, em primeiro lugar, o servidor abrirá o banco de dados, ai então, fará uma consulta a este banco de dados requisitando todos os registros cujo nome comece com a letra A. Aí então o servidor cria uma página HTML contendo todos esses registros numa tabela.

A linguagem ASP não serve apenas para consultas a banco de dados. Serve também para envio e recebimento de correio eletrônico via páginas HTML, para criação rotinas de propaganda rotativa, para identificação e autenticação de usuários, para leitura de arquivos texto e uma infinidade de outras aplicações.

#### **VBScript e ASP**

A linguagem ASP é, na verdade, uma junção de programação em VBScript e Objetos ActiveX.

VBScript é uma linguagem criada a partir do Visual Basic, mas com algumas limitações, por motivos de segurança.

Objetos ActiveX são objetos, ou melhor, funções prontas, já existentes no servidor. Essas funções captam os parâmetros de entrada dos dados, manipula-os de acordo a sua função e então envia-os para a saída. Um exemplo de ActiveX é o Objeto ASPMail, o qual capta os dados de entrada (nome, email, corpo da mensagem, etc), cria um email com esses dados e depois envia o email.

Uma vez que a linguagem ASP é usada apenas em alguns "pedaços" de páginas HTML, existe um símbolo para diferenciar o que é programação HTML e o que é programação ASP: <% código asp %>

Abaixo um exemplo de página em HTML e ASP:

#### **<head> <title>página em HTML e ASP</title>**

```
</head> 
<html> 
<p>Olá Mundo!!!</p> 
<%
' (aspas simples significa observação dentro do código)
' a linha abaixo tem o mesmo efeito da linha acima 
response.write "<p>Olá Mundo</p>" 
%>
</html>
```
#### **Funcionamento, Convenção e Simbologia**

Como Funciona o ASP? Qual a simbologia e a convenção usada na programação em ASP?

ASP é uma linguagem que veio para complementar a linguagem HTML. Ela traz para a linguagem HTML todo o poder do acesso a banco de dados, do acesso a arquivos texto, da captação de informações de formulário, da captação de informações sobre o visitante e sobre o servidor, do uso de variáveis, loops. Observe o código abaixo: arquivo "olamundo.asp"

```
<html> 
<head><title>Como funciona o ASP?</title></head> 
<body bgcolor="#FFFFFF"> 
<p>Ola Mundo!!!</p> 
<%
response.write "<p>Ola Mundo!!!</p>"
%>
<p><%="Ola Mundo!!!"%></p> 
</body></html>
```
O código acima exibe a frase Ola Mundo!!! de três modos diferentes. O primeiro, usando apenas programação HTML, o segundo, usando apenas comandos ASP, e o terceiro, é uma mistura de código HTML com ASP. Como se percebe, não é necessário construir a página inteira com códigos ASP. É possível criar páginas onde há a mesclagem das duas programações. A única exigência é que, a partir do momento em que o código da página tenha pelo menos uma linha na linguagem ASP, a terminação do nome da página deve ser .asp. Somente assim o servidor poderá distinguir quais páginas devem ser executadas antes de enviar ao Browser. Abaixo segue a simbologia e as convenções de uso da linguagem ASP.

**<%** -> início do trecho de código ASP

**%>** -> final do trecho de código ASP

**' (aspas simples)** -> usada antes de comentários dentro do código

**=** -> é usado no modo de programação por mesclagem de códigos HTML e ASP.

A linguagem ASP tem uma estrutura muito bem elaborada, uma vez que ela pode ser implementada com os chamados Objetos. A linguagem ASP, além de trazer todo o poder do VBScript para a página HTML, traz ainda o poder dos Componentes ActiveX e dos Objetos. Os componentes ActiveX, simplificando bastante, são bibliotecas que contém vários objetos reunidos. Principalmente objetos que necessitam de instâncias para funcionar, o que significa que, por exemplo, cada acesso a um bando de dados deve ocupar uma instância daquele objeto.Objetos são add-ons que dão a capacidade de captura e transmissão de variáveis entre as páginas, de criação e manipulação de cookies, sessions e publicidade rotativa nos sites, a capacidade de captura de informações sobre o Browser do usuário e sobre o servidor, de consulta, alteração e adição de dados em Bando de Dados, de envio e recebimento de emails via página WEB, e uma infinidade outras funções. Esses objetos podem ser criados por outras empresas, implementando assim o poder da linguagem ASP.

#### **O Objeto Response**

O objeto Response se refere a todos os dados enviados do servidor para o cliente (usuário - browser), ou seja, qualquer informação enviada do servidor para o browser do usuário se utiliza do objeto Response.

Funções do Objeto Response:

response.write - permite enviar texto ao browser

response.redirect - Redireciona o browser para um endereço especificado. response.buffer - avisa o browser do usuário que a página só deverá ser mostrada após ser totalmente carregada. É interessante para usar com a função response.redirect. response.cookies - grava informações no cookie do browser

**response.write** - envia textos ao browser. É interessante na construção de textos que mixam textos prontos e variáveis.

#### sintaxe: **response.write texto/variável**

```
<html> 
<head> 
<title>response.asp</title> 
</head> 
<body bgcolor="#FFFFFF"> 
<% 
response.write "Olá!!! Abaixo uma rotina com o objeto response.write cujo texto 
varia de acordo com a variável counter" 
for counter=1 to 5000
response.write counter & "->"
next
%> 
</body> 
</html>
```
**response.redirect** - redireciona o browser do usuário para a página especificada. Esta função só pode ser usada antes do browser divulgar alguma informação na tela.

```
sintaxe: response.redirect(URL)
```

```
<%
```
**'A função response.redirect redireciona o browser do cliente para o endereço contido na variável URLnova, no caso, www.aspbrasil.com.br URLnova = "http://www.aspbrasil.com.br/" response.redirect(URLnova) %> <html> <head> <title>response.asp</title> </head>** 

```
<body bgcolor="#FFFFFF"> 
</body> 
</html>
```
**response.buffer** - avisa o browser do usuário que a página só deverá ser mostrada após ser totalmente carregada. É interessante para usar com a função response.redirect. Observe o exemplo:

sintaxe: **response.buffer = true/false**

```
<% 
response.buffer = true 
%> 
< html> 
< head> 
< title> response.asp< /title> 
</head> 
<body> 
<%
response.write "Olá denovo!!! Abaixo o uso da função response.buffer, a qual, 
quando tiver o valor true, avisa o browser para mostrar as informações só depois 
de totalmente carregadas. Isto permite que haja um response.redirect em qualquer 
parte da página. Mas quando tiver o valor false, o browser mostra as informações 
assim que elas vão chegando." 
response.redirect "http://www.aspbrasil.com.br/" 
%>
</body> 
</html> 
response.cookies - grava informações no cookie do browser. 
<html> 
<head><title>cookies</title></head>
```

```
<body> 
<%
'o comando time insere o horário atual do servidor
response.cookies("aspbrasil")("horariovisita") = time 
%>
</body></html>
```
#### **Objeto Request**

O objeto Request se refere a todos os dados requisitados pelo servidor ao cliente, ou seja, qualquer informação requisitada pelo servidor ao browser do usuário.

Funções do Objeto Request:

request.form - recupera valores de variáveis enviadas via formulário pelo método post. request.QueryString - recurepa valores de variáveis enviadas via formulário pelo método get.

request.servervariables - recupera informações sobre o browser do usuário e sobre o

servidor web was a servidor when the service of the service of the servidor when  $WEB$ . request.cookies - recupera informações do cookie do browser do usuário. request.ClientCertificate - mostra informações sobre o certificado de segurança do usuário. Somente é usado em sites com transmissão segura de dados (https) exemplos:

**request.form** - recupera valores de variáveis enviadas via formulário pelo método post.

#### sintaxe: **request.form("nomedavariavel") ou simplesmente**

#### **request("nomedavariavel")**

Abaixo, formulário de cadastramento.

```
<html><head><title>Formulário</title></head> 
<body> 
<form method="post" action="retrieve.asp"> 
<div>Nome: </div><input type="text" name="nome"> 
<div>Endereço: </div><input type="text" name="endereco"> 
<input type="submit" value="enviar"> 
</body> 
</html>
a seguir, a rotina de recuperação destes dados preenchidos (nome e endereço) 
<html><head><title>Recuperação dos dados</title></head> 
<body> 
<div>Abaixo, nome e endereço do usuário que preencheu o formulário: </div> 
<%
response.write "<div>Nome: </div>" & request.form("nome") 
response.write "<div>Endereço: </div>" & request.form("endereco")
```

```
%>
```
**</body></html>** 

**request.QueryString** - recupera valores de variáveis enviadas via formulário pelo método get.

#### sintaxe: **request.querystring("nomedavariavel") ou, também, simplesmente request("nomedavariavel")**

Abaixo, formulário de cadastramento.

```
<html><head><title>Formulário</title></head>
<body> 
<form method="get" action="retrieve.asp"> 
<div>Nome: </div><input type="text" name="nome"> 
<div>Endereço: </div><input type="text" name="endereco"> 
<input type="submit" value="enviar"> 
</body> 
</html>
```
a seguir, a rotina de recuperação destes dados preenchidos (nome e endereço)

```
<html><head><title>Recuperação dos dados</title></head> 
<body> 
<div>Abaixo, nome e endereço do usuário que preencheu o formulário: </div> 
<%
response.write "<div>Nome: </div>" & request.form("nome") 
response.write "<div>Endereço: </div>" & request.form("endereco")
%>
```
**</body></html>**

**request.servervariables** - recupera informações sobre o browser do usuário e sobre o servidor WEB.

```
sintaxe: request.servervariables("valorsolicitado")
Abaixo um exemplo de como conseguir alguns valores do Browser do usuário 
<html><head><title>Server Variables</title></head> 
<body> 
<%
response.write "<div>" & request.Servervariables("remote Addr") & "</div>"
response.write "<div>" & request.Servervariables("server_name") & "</div>"
'request.servervariables("remote_addr") busca o IP remoto do usuário 
'request.servervariables("server_name") busca o nome ou IP do servidor
%>
</body></html>
```
**request.cookies** - recupera informações do cookie do browser do usuário.

```
sintaxe: request.cookies("nomedocookie")("parâmetrodocookie")
Abaixo, rotina que adiciona (response.cookies) e que recupera (request.cookies) 
informações do cookie
```

```
<html><head><title>Server Variables</title></head> 
<body> 
<%
'a função time retorna o horário do servidor 
response.cookies("aspbrasil")("horavisita") = time 
'acima, rotina de criação de cookie 
response.write "<div>" & request.cookies("aspbrasil")("horavisita") & "</div>" 
'acima, rotina de recuperação da informação colocada no cookie de nome aspbrasil
%>
</body></html>
```

```
request.ClientCertificate - mostra informações sobre o certificado de segurança do 
usuário. Somente é usado em sites com transmissão segura de dados (https).
```
#### sintaxe: **request.clientcertificate(parâmetro[sub-parâmetro])**

abaixo, exemplo de recuperação de informações sobre um site seguro.

**<html><head><title>Server Variables</title></head> <body> <% reponse.write "<div>" & response.clientcertificate("validfrom") & "</div>" 'retorna a data inicial da validade do certificado %> </body></html>** 

#### **Objeto Server**

O objeto Server permite o acesso e a configuração de algumas funções e métodos diretamente ligados ao servidor.

Funções do Objeto Server:

server.ScriptTimeOut - configuração do Timeout de carregamento da página server.HTMLEncode - codifica strings. Usado para codificar strings que contenham caracteres especiais. server.URLEncode - transforma strings para o formato QueryString. server. MapPath - mapeia arquivos de acordo com o path físico, a partir do path virtual. server.CreatObject - permite abertura de instâncias de objetos vinculados a componentes ActiveX.

exemplos:

**server.ScriptTimeOut** - Configura o tempo máximo para execução e carregamento da página. O tempo padrão é de 90 segundos.

```
sintaxe: server.ScriptTimeOut = tempo 
<html><head><title>Testando ScriptTimeOut</title></head> 
<body> 
<%
response.write(server.scriptTimeOut & "<BR>") 
Server.ScriptTimeOut = 120 
response.write(server.ScriptTimeOut & "<br>")
%>
</body></html>
```
**server.HTMLEncode** - usa-se para codificar textos que contenham caracteres especiais, tais como > ou <. Codificado, o Browser saberá que o caractere faz parte do texto, e então, este caractere não será interpretado com código. É usado também para para codificar caracteres de outros idiomas, de forma que o Browser identifique o idioma, e então exponha os símbolos corretos na tela.

sintaxe: **server.HTMLEncode("string")** 

```
<html><head><title>HTML Enconde</title></head> 
<body> 
<%
response.write(server.HTMLEncode("<<<Olá Mundo>>>")) 
response.write(server.HTMLEncode("WELCOME TO MÜNCHEN"))
```

```
Apostila ASP 8 de 43
```

```
'os caracteres <, >, e Ü são caracteres especiais. O comando HTMLEncode 
assegura que esses códigos serão interpretados de forma correta pelo Browser.
%> 
</body> 
</html>
```
server.URLEncode - URLs (Uniform Resource Locators) são usados para requisitar arquivos e informações em servidores WEB. Muitas vezes, os URLs não contém apenas o nome do arquivo, mas também carregam com eles valores de variáveis no formato QueryString. O comando server.URLEncode transforma strings de texto em strings no formato QueryString.

```
sintaxe: request.URLEncode("string")
```

```
<html><head><title>HTML Enconde</title></head> 
<body> 
<%
response.write(server.URLEncode("test.asp?name= Fernando Medeiros&idade=25 
anos")) 
response.write("test.asp?" & server.URLEncode("name= Fernando 
Medeiros&idade=25 anos"))
%> 
</body> 
</html>
```
**server.MapPath** - retorna o path físico do arquivo a partir do path virtual.No caso de arquivos que não tenham homônimos no mesmo domínio, a função server.MapPath é capaz de localizar o arquivo no domínio e retornar o path físico.

```
sintaxe: server.MapPath("path virtual")
```

```
<html><head><title>server.MapPath</title></head> 
<body> 
<%
response.write(server.mappath("/test.asp")) 
'a linha acima retorna o path físico do arquivo test.asp no servidor. No caso, 
c:\aspbrasil\test.asp 
response.write(server.MapPath("test.asp")) 
'a linha acima retorna o mesmo path físico, apesar de não conter o path virtual, e 
sim, apenas o nome do arquivo. Tal retorno só é possível se não existirem dois 
arquivos com o mesmo nome dentro do mesmo domínio.
%>
```

```
</body></html>
```
**server.CreateObject** - É usado para gerar instâncias de componentes para uso nos Scripts. Por padrão, cada objeto criado a partir do componente é automaticamente destruído ao acabar o processamento da página.

sintaxe: **Set nomedadoaoobjeto = Server.CreateObject("iddoobjeto")**

**<html><head><title>Create Object</title></head> <body> <% Set objtexto = Server.CreateObject("Scripting.FileSystemObject") 'a linha acima criou uma instância de objeto do componente scripting.filesystemobject, usado para acessar arquivos texto. Set arquivotexto = objtexto.OpenTextFile(Server.MapPath("test.txt")) 'abre o arquivo texto dentro da instância do objeto Scripting.FileSystemObject response.write arquivotexto.readline 'a linha acima mostra a primeira linha de texto do arquivo aberto. arquivotexto.close 'a linha abaixo destruíu imediatamente %> </body></html>**

#### **Componente FileAccess**

O componente File Access é um componente usado para acessar arquivos texto. Os arquivos tipo texto, muitas vezes, são usados como banco de dados de acesso sequencial (nem sempre é vantagem se usar bancos de dados com acesso aleatório, como o MSAccess, ...). Assim sendo, foi necessário a criação de um componente que permitisse a leitura e gravação de dados nestes arquivos.

sintaxe:

conexão com o componente: Set fsObj =

Server.CreateObject("Scripting.FileSystemObject")

criação do arquivo test.txt: Set txtStreamObj = fsObj.CreateTextFile(name,[bOverWrite]) abertura do arquivo test.txt para leitura ou gravação: Set txtStreamObj =

fsObj.OpenTextFile(name,[iomode,[bCreate,[format]]])

fsObj, txtStreamObj são variáveis definidas pelo usuário.

name - nome do arquivo texto (colocar o path caso o arquivo se localize em outra pasta que não a do arquivo ASP que possui este código)

bOverWrite - TRUE: caso o arquivo existe, ele é deletado, e um novo é criado. FALSE: caso o arquivo exista, ele não é substituído.

iomode - FROWRITING, FORREADING: modo de abertura do arquivo selecionado (para gravação, para leitura)

bCreate - TRUE: caso o arquivo selecionado para abertura não exista, ele é criado.

format - TRUE: é criado um arquivo texto usando o formato Unicode. FALSE: é criado um arquivo texto usando o formato ASCII.

Os valores TRUE ou FALSE são determinados de acordo com uma tabela existente num arquivo chamado fobjvbs.inc , o qual deve ser incluído no código da página que contém o código ASP de leitura do arquivo texto.(veja exemplo mais abaixo)

Abaixo, uma tabela dos vários comandos desse componente:

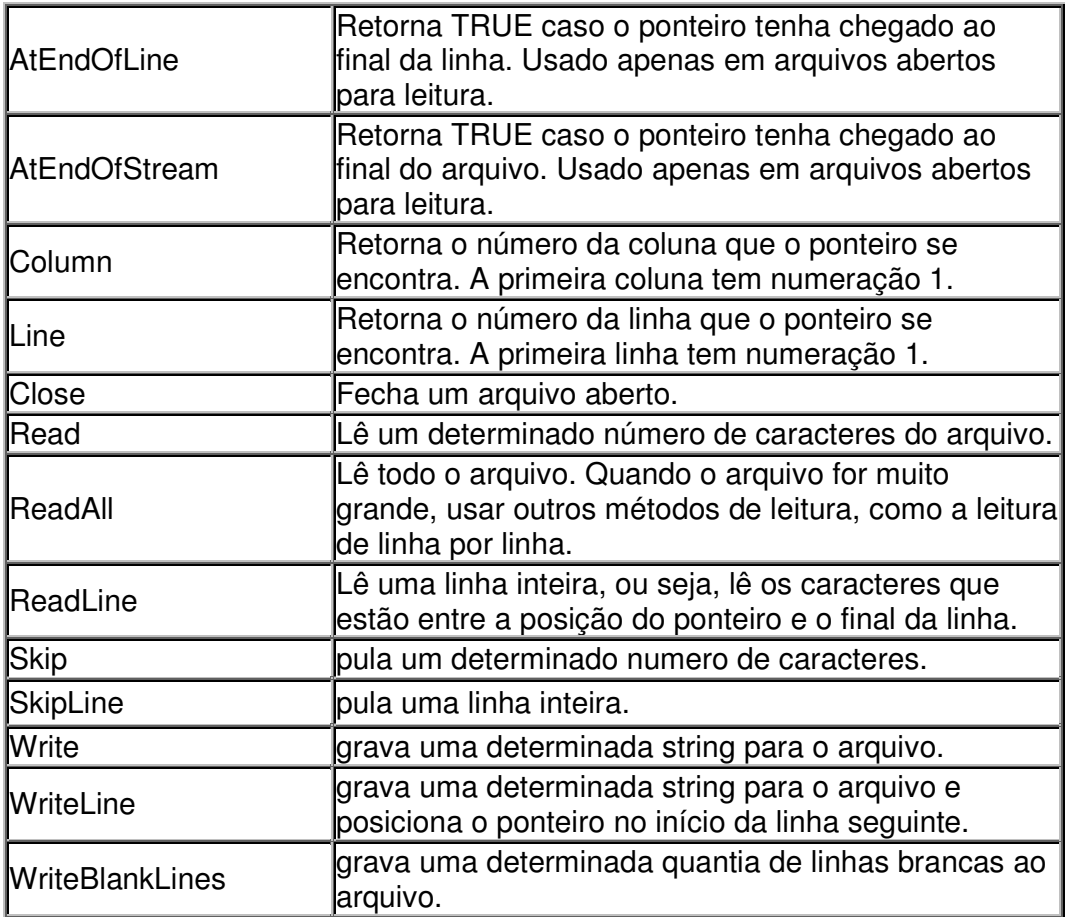

Veja os exemplos a seguir:

**<HTML><HEAD><TITLE>Componente File Access</TITLE></HEAD>** 

**<BODY>** 

**<!--#include file="fobjvbs.inc"-->** 

**<%**

**Set objeto= CreateObject("Scripting.FileSystemObjects") 'a linha acima criou uma instância do componente FileAccess Set gv = objeto.OpenTextFile("c:\test.txt", ForWriting, True, False) 'a linha acima abre o arquivo C:\test.txt para gravação. Caso ele não exista., é criado um. (este código tem exatamente o mesmo efeito do método CREATETEXTFILE. gv.Writeline("Esta linha foi inserida com o uso do componente FileAccess.") gv.Close 'a linha acima fecha o arquivo aberto para gravação objeto=nothing 'a linha acima libera a variável objeto, dessa forma, ela não fica armazenando valores que não serão mais usados após o fechamento do arquivo. %>**

**<p>Pronto. Foi gravada a linha acima</p> </BODY></HTML>** 

#### **Componente Browser Capabilities**

O componente Browser Capabilities tem como objetivo ser usado para determinar quais são as propriedades que cada Browser (navegador) que está acessando o seu site tem. Desde o nome e versão até a detecção de suporte a JavaScript, Applet Java, Cookies, etc. Abaixo, uma lista contendo as propriedades que podem ser determinadas a partir do componente Browser Capabilites.

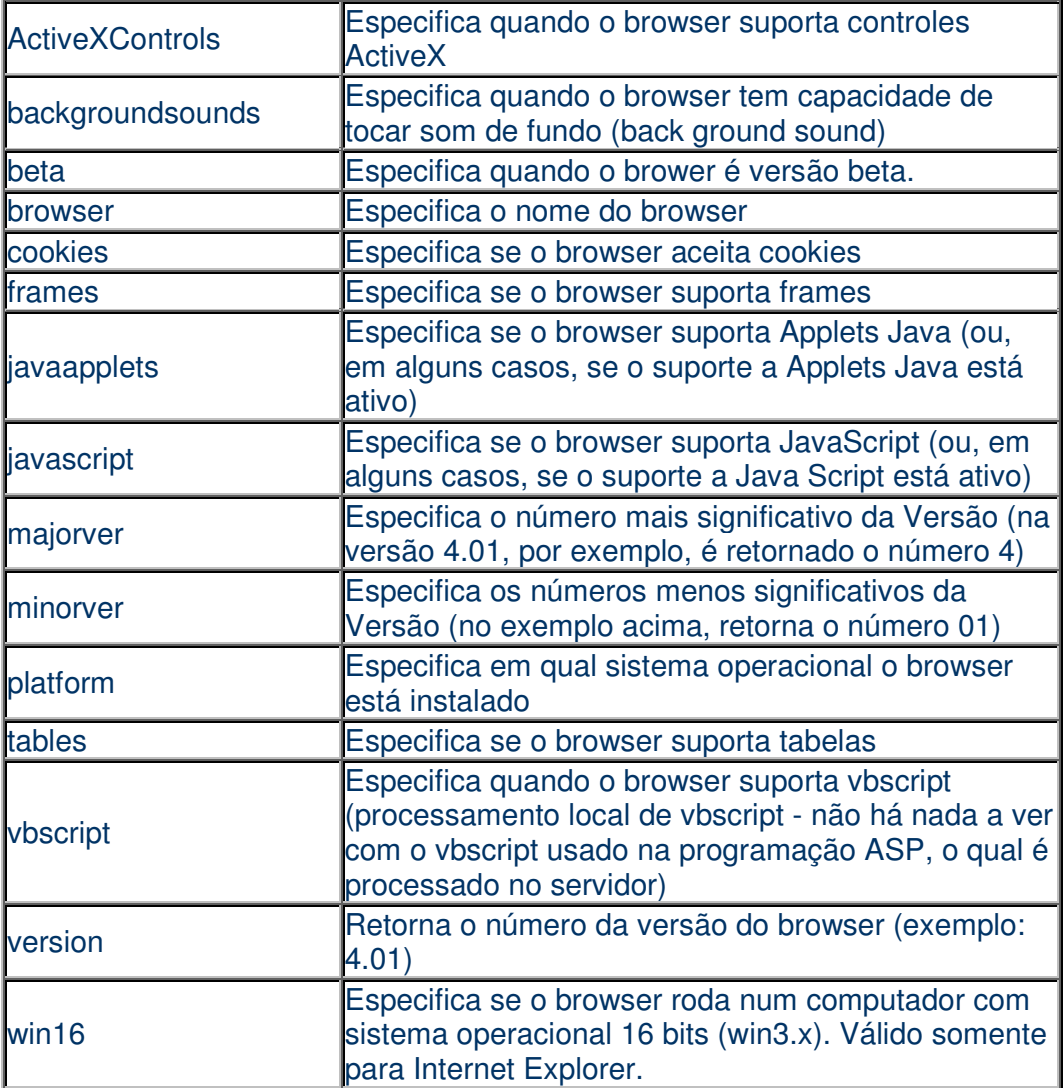

Caso alguma dessas especificações não seja definida pelo browser, a string "UNKNOWN" é retornada.

sintax:

```
Set bc = Server.CreateObject("MSWC.BrowserType") 
... = bc.propriedade
<html><head> 
<TITLE>Componente browser Capabilities</TITLE> 
</head><body bgcolor="#FFFFFF"> 
<% Set bc = Server.CreateObject("MSWC.BrowserType") %> 
Browser: <%=bc.browser %><p>
```
Apostila ASP 12 de 43

**Versão: <%=bc.version%><p> <% if (bc.frames = TRUE) then %> Este browser aceita frames<p><p> <% else %> É melhor você trocar de Browser. Este não suporta frames... <% end if %> <% if (bc.tables = TRUE) then %> Legal. Este browser aceita tabelas...<p> <% else %> É melhor você trocar de Browser. Este não suporta nem tabelas...é bem velhinho...<p> <% end if %> <% if (bc.BackgroundSounds = TRUE)then %> Este browser permite que haja fundo musical nas páginas<p> <% else %> Ou este browser é bem antiguinho, ou você realmente não gosta de muito barulho.<p> <% end if %> <% if (bc.vbscript = TRUE) then %>**

**Este Browser aceita processamento local de VBScript<p> <% else %> Este Browser não permite o processamento local de VBScript<p> <% end if %>**

**<% if (bc.javascript = TRUE) then %> Este Browser aceita processamento local de JavaScript<p> <% else %> Este Browser não permite o processamento local de JavaScript<p> <% end if set bc=nothing %> </body></html>**

### **Application/Session Obj.**

O objeto Application tem como objetivo armazenar e compartilhar valores, estados e propriedades de um grupo. No caso, valores comuns a todos os visitantes do site, como número total de visitantes no site, quantas pessoas estão visitando o site no momento, etc.

O objeto session tem como objetivo armazenar e compartilhar valores, estados e propriedades de cada visitante, individualmente. São bons exemplos o uso em lojas virtuais, onde a cesta de compras pode ser armazenada dentro de uma session. O objeto Application é ativado quando for feita a primeira visita ao site, e termina quando o servidor for desligado (é permitido gravar todos esses valores em banco de dados, assim não há perda dos valores). Todo o script e códigos de armazenamento somente podem ser escritos em um arquivo chamado global.asa, que deve permanecer na pasta raiz do site.

O objeto session é criado para cada visitante, cada vez que um visitante entra no site, e é

destruído toda vez que este visitante sai do site. Ao entrar no site, cada visitante recebe um ID (número de identificação), o qual é usado para identificar o usuário e para armazenar os valores, estados e propriedades de cada visitante, individualmente. O arquivo **global.asa** tem o seguinte formato:

**<SCRIPT LANGUAGE=VBSCRIPT RUNAT=SERVER> Sub Application\_OnStart End sub Sub Application\_OnEnd End sub Sub Session\_OnStart End sub Sub Session\_OnEnd End sub </SCRIPT>**

Nos eventos Application\_OnStart e Application\_OnEnd estão armazenados os valores comuns a todos os visitantes. Nos eventos Session\_OnStart e Session\_OnEnd estão armazenados os códigos, scripts e valores usados nas sessions (valores individuais para cada visitante).

Métodos dos Objetos Application e Session:

Application.Lock -> é usado para bloquear o acesso de outras páginas ao evento Application OnStart ou Application OnEnd, com excessão da página que requisitou o bloqueio, permitindo assim que somente esta página possa fazer alterações no evento.

Application\_Unlock -> Desbloqueia o acesso de outras páginas.

Esses métodos são usados para que duas páginas não tentem alterar as mesmas propriedades ou valores ao mesmo tempo. Pois isso acarretaria numa perda de consistência dos dados armazenados.

Abaixo, um exemplo de como saber o número de visitantes totais do site e o número de visitantes no site no presente momento.

**<SCRIPT LANGUAGE=VBSCRIPT RUNAT=SERVER> Sub Application\_OnStart Application("Totalvisitas") = 0 Application("datainicial") = now Application("Visitasatuais") = 0 End sub Sub Application\_OnEnd End sub Sub Session\_OnStart Application.Lock Application("Totalvisitas") = Application("Totalvisitas") + 1 Application("Visitasatuais") = Application("Visitasatuais") + 1 Application.Unlock End sub Sub Session\_OnEnd Application.Lock Application("Visitasatuais") = Application("Visitasatuais") -1 Application.Unlock End sub </SCRIPT>**

abaixo, código para exibir esses valores.

```
<HTML><header><title>Application & Session</title></header> 
<body> 
<%
response.write "Visitas totais desde" & application("datainicial") & ":" & 
application("Totalvisitas") 
response.write "Visitantes no site no momento:" & application("Visitasatuais")
%>
</body> 
</html>
```
#### **Componente Database**

O componente Database Access é um componente usado para acessar bancos de dados de acesso aleatório, tais como Access, SQLServer, DBF, Oracle, ...

O componente Database Access permite a consulta, inserção, alteração e exclusão de dados nos bancos de dados.Tais operações são, geralmente, feitas através de comandos SQL (Structured Query Language), a qual será exemplificada mais abaixo. Este tutorial não contém todos os comandos e possibilidades de uso do componente Database Access, uma vez que este é muito grande e complexo, mas os comandos e métodos mais utilizados estão citados neste documento.

sintaxe:

conexão com o componente: **Set Conn = Server.CreateObject("ADODB.Connection")**  abertura de um banco de dados já existente: **Conn.Open "nome da ligação ODBC ou path do BD", "UserID", "Senha"**

execução de comandos SQL: **Set rsQuery = Conn.Execute("string SQL")**

um modo alternativo de se abrir um banco de dados para gravação:

**Set RS = Server.CreateObject("ADODB.RecordSet")** 

**RS.Open "tabela", Conn , adOpenKeyset, adLockOptimistic** 

Para o funcionamento correto do componente ASP, o arquivo **adovbs.inc** deve ser incluído no código da página que contém o código de manipulação do banco de dados. Abaixo, uma tabela com alguns dos comandos mais usados desse componente:

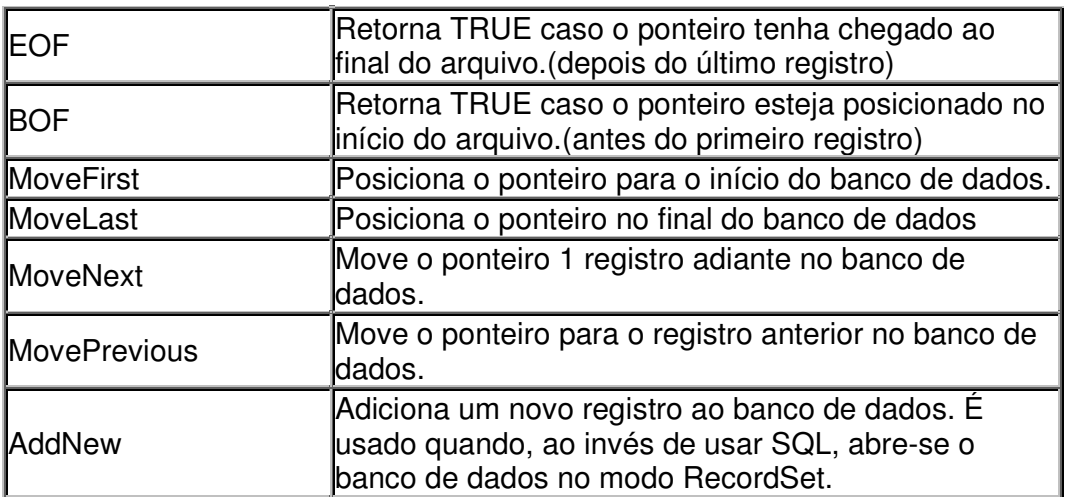

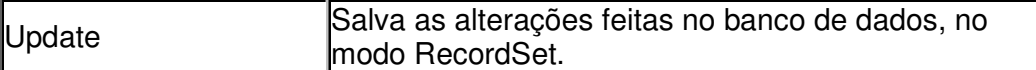

Veja os exemplos a seguir:

```
<HTML><HEAD><TITLE>Adicionando um novo registro ao banco de dados 
cadastro</TITLE></HEAD> 
<BODY> 
<!--#include file="adovbs.inc"-->
<%
'a variavel abaixo - Connstring - guarda o path físico do banco de dados no 
servidor. poderia armazenar, no lugar do path, o nome da conexão ODBC, caso esta 
tenha sido criada (como será visto no próximo exemplo) 
ConnString="DBQ=e:\aspbrasil\teste.mdb;Driver={Microsoft Access Driver (*.mdb)}" 
Set Conn = Server.CreateObject("ADODB.Connection") 
Set RS = Server.CreateObject("ADODB.RecordSet") 
Conn.Open ConnString,"","" 
RS.Open "cadastro", Conn , adOpenKeyset, adLockOptimistic 
RS.Addnew 
RS("nome") = "João" 
'a linha acima atribui o valor João ao campo nome, nesse novo registro. 
RS("email") = "joao@aspbrasil.com.br" 
'a linha acima atribui o valor joao@aspbrasil.com.br ao campo email do banco de 
dados. 
RS.update 
'a linha acima confirma a inclusão dos dados. Caso este comando não seja usado, o 
registro não é inserido. 
RS.Close 
Set Conn = nothing 
Set RS = nothing
%>
<p>Pronto. Foi gravado o registro acima.</p> 
</BODY></HTML> 
<HTML><HEAD><TITLE>Adicionando um novo registro ao banco de dados 
cadastro usando ligação ODBC</TITLE></HEAD> 
<BODY> 
<!--#include file="adovbs.inc"--> 
<%
'a variavel abaixo - Connstring - guarda o nome da conexão ODBC (há a 
necessidade de a ligação ODBC já estar criada). 
ConnString="odbcteste" 
Set Conn = Server.CreateObject("ADODB.Connection") 
Set RS = Server.CreateObject("ADODB.RecordSet") 
Conn.Open ConnString,"","" 
RS.Open "cadastro", Conn , adOpenKeyset, adLockOptimistic 
RS.Addnew 
RS("nome") = "João" 
'a linha acima atribui o valor João ao campo nome, nesse novo registro. 
RS("email") = "joao@aspbrasil.com.br" 
'a linha acima atribui o valor joao@aspbrasil.com.br ao campo email do banco de 
dados. 
RS.update
```
Apostila ASP 16 de 43

```
'a linha acima confirma a inclusão dos dados. Caso este comando não seja usado, o 
registro não é inserido. 
RS.Close 
Set Conn = nothing 
Set RS = nothing
%>
<p>Pronto. Foi gravado o registro acima.</p> 
</BODY></HTML> 
<HTML><HEAD><TITLE>Fazendo uma consulta SQL e mostrando os dados obtidos 
em uma tabela</TITLE></HEAD> 
<BODY> 
<!--#include file="adovbs.inc"--> 
<%
'a variavel abaixo - Connstring - guarda o nome da conexão ODBC (há a 
necessidade de a ligação ODBC já estar criada). 
ConnString="odbcteste" 
'a variável abaixo guarda a string SQL, usada para fazer a consulta no banco de 
dados. No caso, pede-se para gerar uma consulta onde apenas os registros onde o 
campo NOME é igual ao valor JOÃO. 
SQLstring = "select * from cadastro where nome = 'joão' " 
Set Conn = Server.CreateObject("ADODB.Connection") 
Conn.Open ConnString,"","" 
Set rsQuery = Conn.Execute(SQLstring) 
'a linha acima gerou uma consulta chamada rsQuery. todos os registros que 
satisfazem a SQLstring estão armazenados nesta variável.
%>
<table> 
<tr><td>Nome</td><td>email</td></tr> 
<%
While not rsQuery.EOF
%>
<tr><td><%=rsQuery("nome").value%></td><td><%=rsQuery("email").value%></td>
</tr> 
<%
rsQuery.Movenext 
Wend
%> 
</table> 
<%
rsQuery.Close 
set Conn = nothing 
Set rsQuery = nothing
%>
</BODY></HTML> 
<HTML><HEAD><TITLE>Fazendo uma alteração via SQL</TITLE></HEAD> 
<BODY> 
<!--#include file="adovbs.inc"--> 
<%
'a variavel abaixo - Connstring - guarda o nome da conexão ODBC (há a 
necessidade de a ligação ODBC já estar criada). 
ConnString="odbcteste" 
'a variável abaixo guarda a string SQL, usada para fazer a atualização no banco de
```

```
Apostila ASP 17 de 43
```
**dados. No caso, pede-se para mudar o nome e o email do registro de código 5. SQLstring = "update cadastro set nome = 'maria' and email='maria@aspbrasil.com.br' " Set Conn = Server.CreateObject("ADODB.Connection") Conn.Open ConnString,"","" Set rsQuery = Conn.Execute(SQLstring) rsQuery.Close Set Conn = nothing Set rsQuery = nothing %> <p>Arquivo alterado.</p> </BODY></HTML> <HTML><HEAD><TITLE>Fazendo uma exclusão de registro via SQL</TITLE></HEAD> <BODY> <!--#include file="adovbs.inc"--> <% 'a variavel abaixo - Connstring - guarda o nome da conexão ODBC (há a necessidade de a ligação ODBC já estar criada). ConnString="odbcteste" 'a variável abaixo guarda a string SQL, usada para fazer a exclusão do registro no banco de dados. No caso, pede-se para excluir o(s) registro(s) onde o código é 5. Por se tratar de um número e não de uma string, o valor do código, no caso 5, não fica entre aspas. SQLstring = "delete \* from cadastro where codigo = 5 " Set Conn = Server.CreateObject("ADODB.Connection") Conn.Open ConnString,"","" Set rsQuery = Conn.Execute(SQLstring) Set rsQuery = nothing Set Conn = nothing %> <p>Registro Excluído</p> </BODY></HTML>** 

#### **Server Variables**

ServerVariables é um conjunto de variáveis de sistema, que podem indicar desde o IP remoto, protocolo, HOST do servidor de acesso do usuário, etc. sintaxe:

#### **valor = Request.ServerVariables("variável")**

Abaixo, uma tabela com as principais variáveis desse conjunto.

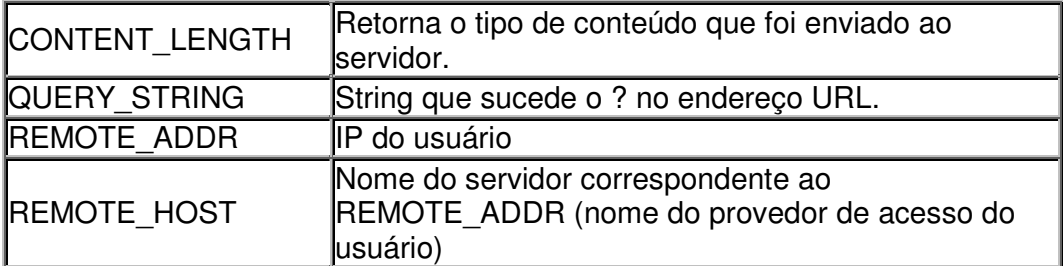

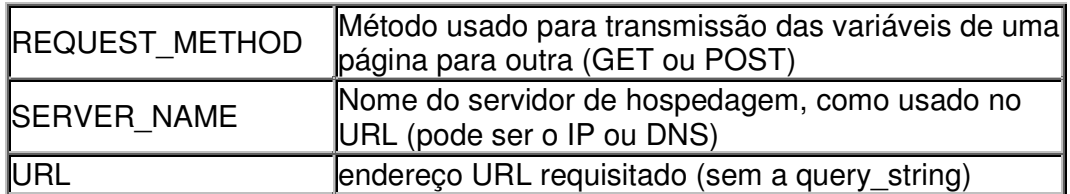

Veja os exemplos a seguir:

**<HTML><HEAD><TITLE>Server Variables </TITLE></HEAD>**

```
<BODY><p>o IP usado pela sua conexão é:
```
**<%=request.servervariables("REMOTE\_ADDR")%></p></BODY> </HTML>** 

#### **Cookies**

Cookies são pequenos arquivos no formato txt, gravados nos computadores dos usuários, contendo informações que podem ser recuperadas posteriormente.

sintaxe:

gravação de informações no cookie:

```
response.cookies("nomedocookie")("nomedoparametro") = "valordoparâmetro"
recuperação de informações do cookie: variável = 
request.cookies("nomedocookie")("nomedoparametro") 
determinação da data de expiração do cookie: 
Response.Cookies("nomedocookies").Expires = data no formato mm/dd/aa 
obs: caso não seja determinada uma data de expiração, o cookie será apagado assim que 
o browser for fechado. 
Veja os exemplos a seguir: 
<%
response.cookies("aspbrasilteste")("data") = now 
response.cookies("aspbrasilteste")("nome") = "João" 
'as linhas acima criaram o cookie aspbrasil e 2 parâmetros, data e nome. 
response.cookies("aspbrasilteste").expires = "6/25/99" 
'a linha acima determina uma data de expiração do cookie
%>
<HTML><HEAD> <TITLE>Criando um cookie</TITLE> 
</HEAD> 
<BODY> 
<% 
response.write "O cookies aspbrasilteste foi criado em: " & 
request("aspbrasilteste")("data") 
response.write "Quem criou foi: " & request("aspbrasilteste")("nome")
%>
</BODY></HTML>
```
#### **Objetos Application e Session**

O objeto Application foi criado para armazenar propriedades (valores) ligados a um conjunto de usuários. No caso, os visitantes do site, de um modo geral. Como exemplo, podemos citar o número total de visitantes no site a partir de uma determinada data, ou o número de visitantes online no site.

O objeto Session foi criado para armazenar propriedades (valores) ligados a cada visitante, individualmente. Como exemplo, podemos citar o carrinho de compras de um site de de comércio de comércio de comerciale de comércio de comerciale de comerciale de contra de comerciale Uma Session é criada quando o visitante entra no site (cada visitante tem uma session e cada session recebe um ID), e é destruída quando o visitante sai do site (seja por logoff explícito ou por TimeOut). Já uma Application é iniciada ao haver o primeiro pedido de acesso ao objeto Application, e é encerrado quando o servidor for desligado.

Todo o código que se deseja executar ao criar ou destruir uma session, bem como uma Application devem estar contidos no arquivo global.asa, um arquivo texto no formato abaixo demonstrado, que deve ser colocado no diretório raiz do site.

As variáveis do objeto Application e do objeto Session são armazenadas no servidor, mas é necessário que o browser aceite cookies, pois um cookie com o ID da sessão é criado no computador do visitante, para identificá-lo.

Veja o exemplo abaixo:

Listagem do arquivo global.asa

```
<SCRIPT LANGUAGE=VBSCRIPT RUNAT=SERVER>
Sub Application_OnStart 
Application("totaldeusuarios") = 0 
Application("datainicial") = now 
Application("usuariosonline") = 0 
End Sub
Sub Application_OnEnd 
End Sub
Sub Session_OnStart 
Session.TimeOut = 20 
Application.Lock 
Application("totaldeusuarios") = Application("totaldeusuarios") + 1 
Application("usuariosonline") = Application("usuariosonline") + 1 
Application.Unlock 
End Sub
Sub Session_OnEnd 
Application.Lock 
Application("usuariosonline") = Application("usuariosonline") - 1 
Application.Unlock 
End Sub
</SCRIPT>
```
Abaixo, o código de uma página que armazena um valor numa variável de sessão e mostra o total de usuários conectados e o total de visitantes no site.

```
<html><head><title>Application e Session</title></head> 
<% Session("variavelqualquer") = "Este valor foi inserido na variável de sessão de 
nome variavelqualquer" %>
<body> 
<p>Número da Sessão: <%=Session.SessionID%></p>
```
**<p>Total de visitantes no site desde <%=Application("datainicial")%> : <%=Application("totaldeusuarios")%></p>** 

**<p>Abaixo, a string que foi inserida na variavel variavelqualquer</p> <p><%=Session("variavelqualquer")%></p>** 

**<% Session.Abandon %>**

**</body></html>**

Os comandos Lock e Unlock servem para garantir que somente um visitante estará alterando as variáveis por vez. O comando Lock bloqueia a acesso de outros visitantes às variáveis, e e o o Unlock desbloqueia. O comando Session.SessionID retorna o valor do ID da sessão. O comando Session.TimeOut determina qual o tempo máximo, em minutos, de inatividade do visitante até que a sessão possa ser considerada abandonada. O comando Session.Abandon termina a sessão iniciada explicitamente (não é necessário esperar o vencimento do TimeOut para considerar a sessão abandonada).

A procedure Application OnStart contém a rotina que será rodada quando o objeto Application **for** iniciado. A procedure Application\_OnEnd contém a rotina que será executada quando o objeto Application for terminado (qdo. o servidor for desligado). A procedure Session\_OnStart contém o código que será rodado quando uma sessão for iniciada.

A procedure Session\_OnEnd contém o código que será rodado quando uma sessão for terminada (por timeout ou logoff explícito).

#### **Procedures**

Algumas vezes, em programação, uma mesma sequência de códigos precisa ser usado constantemente. Ao invés de copiá-los toda vez que for preciso, pode-se usar as Procedures. Procedures são caixas pretas, onde vc entra com alguns dados, a caixa preta processa, e no caso das Functions, retorna outros valores, de acordo com um algorítimo. Existem dois tipos de Procedures, as Subs e as Functions. Observe os

exemplos abaixo:

**<html><body> <% Function soma(valor1,valor2)**  If valor1  $=$  "" then valor1  $= 0$ If valor2  $=$  "" then valor2  $= 0$ **soma = valor1 + valor2 End Function 'acima, a função denominada soma foi apresentada 'abaixo, uma chamada à função foi feita. Então a função executa a rotina e retorna um determinado valor, no caso 5.** 

**response.write soma(2,3) %></body></html>**

Já uma Sub simplesmente executa uma ação, não retornando valor algum.

```
<html><body> 
<%
Sub visualizar_nome(nome) 
response.write "O nome do site é: " & nome 
End Sub 
'acima, a procedure do tipo Sub foi denominada visualizar_nome
```

```
response.write "Qual é o site sobre ASP que oferece Tutoriais, Newsgroups e Links 
a seus visitantes?" 
Call visualizar_nome("ASPBRASIL") 
response.write "<div><a href=www.aspbrasil.com.br>Home</a></div>" 
'acima, o comando Call faz a chamada à Sub visualizar_nome. Como pode-se 
perceber, uma Sub não retorna nenhum valor, e sim executa uma ação.
```
## **%>**

**</body></html>** 

#### **If...Then...Else ; Select Case**

Existem 2 comandos capazes de identificar o conteúdo de uma determinada variável, e de acordo com esse valor, executar uma determinada rotina:

#### **If...Then...Else**

O comando If...Then...Else possibilita verificar se uma determinada variável está ou não de acordo com um critério de seleção. Observe o exemplo abaixo:

```
<html><body> 
<% 
variavel_qualquer = hour(now) 
If variavel_qualquer < 19 then 
response.write "Bom Dia" 
Else 
response.write "Boa Noite" 
End if 
'o comando IF...then...Else comparou o valor da variavel variavel_qualquer com um 
determinado valor estipulado (no caso, 19). Se o valor for menor que 19, então 
escreva na tela "Bom Dia". Caso contrário (Else), "Boa Noite" 
%></body></html>
```
**Select Case**

O comando Select Case permite um maior controle sobre os valores de uma determinada variavel. Observe o Exemplo Abaixo:

#### **<html><body>**

**<% variavel\_qualquer = hour(now) Select Case variavel\_qualquer case 0,1,2,3,4,5,6,7,8,9,10,11,12 response.write "Bom Dia" case 13,14,15,16,17,18,19 response.write "Boa Tarde" case 20,21,22,23,24 response.write "Boa Noite" Case else response.write "Este relógio está maluco" End Select %></body></html> observe que o comando Select Case deve ser fechado com o comando End Select.**

#### **If...Then...Else ; Select Case**

Existem 2 comandos capazes de identificar o conteúdo de uma determinada variável, e de acordo com esse valor, executar uma determinada rotina:

#### **If...Then...Else**

O comando If...Then...Else possibilita verificar se uma determinada variável está ou não de acordo com um critério de seleção. Observe o exemplo abaixo: **<html><body> <% variavel\_qualquer = hour(now)** 

**If variavel\_qualquer < 19 then response.write "Bom Dia" Else response.write "Boa Noite" End if 'o comando IF...then...Else comparou o valor da variavel variavel\_qualquer com um determinado valor estipulado (no caso, 19). Se o valor for menor que 19, então escreva na tela "Bom Dia". Caso contrário (Else), "Boa Noite" %></body></html>**

#### **Select Case**

O comando Select Case permite um maior controle sobre os valores de uma determinada variavel. Observe o Exemplo Abaixo:

```
<html><body> 
<% 
variavel_qualquer = hour(now) 
Select Case variavel_qualquer
```
Apostila ASP 23 de 43

**case is > 0 and qualquer\_variavel < 12 response.write "Bom Dia" case os > 12 and qualquer\_variavel < 19 response.write "Boa Tarde" case > 19 and qualquer\_variavel < 24 response.write "Boa Noite" Case else response.write "Este relógio está maluco" End Select %></body></html> observe que o comando Select Case deve ser fechado com o comando End Select.**

#### **If...Then...Else ; Select Case**

Existem 2 comandos capazes de identificar o conteúdo de uma determinada variável, e de acordo com esse valor, executar uma determinada rotina:

#### **If...Then...Else**

O comando If...Then...Else possibilita verificar se uma determinada variável está ou não de acordo com um critério de seleção. Observe o exemplo abaixo:

```
<html><body> 
<% 
variavel_qualquer = hour(now) 
If variavel_qualquer < 19 then 
response.write "Bom Dia" 
Else 
response.write "Boa Noite" 
End if 
'o comando IF...then...Else comparou o valor da variavel variavel_qualquer com um 
determinado valor estipulado (no caso, 19). Se o valor for menor que 19, então 
escreva na tela "Bom Dia". Caso contrário (Else), "Boa Noite" 
%></body></html>
```
#### **Select Case**

O comando Select Case permite um maior controle sobre os valores de uma determinada variavel. Observe o Exemplo Abaixo:

```
<html><body> 
<% 
variavel_qualquer = hour(now) 
Select Case variavel_qualquer 
case is > 0 and qualquer_variavel < 12 
response.write "Bom Dia" 
case os > 12 and qualquer_variavel < 19 
response.write "Boa Tarde" 
case > 19 and qualquer_variavel < 24
```
#### **response.write "Boa Noite" Case else response.write "Este relógio está maluco" End Select %></body></html> observe que o comando Select Case deve ser fechado com o comando End Select.**

#### **Rotinas de Loop**

Loops são rotinas que devem ser repetidas até que uma determinada condição seja satisfeita. Existem 3 comandos que permitem tal situação:

Abaixo seguem as características e exemplos de cada comando.

#### **Do...Loop**

O comando Do...Loop executa uma determinada rotina até que a condição se torne verdadeira. Observe o exemplo abaixo:

#### **<html><body> <% x = 0 Do Until x=10**   $x = x + 1$ **Loop response.write x %></body></html>**

para interromper o Loop, usa-se o comando **Exit Do**

#### For...Next

O comando For...Next executa uma determinada rotina até que o contador (uma variável) atinja o valor determinado. Observe o exemplo:

**<html><body> <% For i=1 to 50 response.write i next %></body></html> observe que não é necessário nenhuma rotina de incrementação de valores em i. A cada ciclo, o valor de i é acrescido de uma unidade, automaticamente.**  para interromper o Loop, usa-se o comando **Exit For**

**While...Wend**

O comando While...Wend executa uma determinada rotina até que a condição imposta seja alcançada. Observe o exemplo dado:

```
<html><body> 
<%
q = "SELECT * FROM cadastro where cidade = 'São Paulo'" 
connstring = "DBQ=c:\teste.mdb;Driver={Microsoft Access Driver (*.mdb)}" 
Set Conexao = Server.CreateObject("ADODB.Connection") 
Conexao.Open connstring, "","" 
Set tabela = Conexao.Execute (q) 
While not tabela.EOF 
response.write tabela("nome").value 
wend 
%></body></html>
```
#### **Rotinas de Loop**

Loops são rotinas que devem ser repetidas até que uma determinada condição seja satisfeita. Existem 3 comandos que permitem tal situação:

Abaixo seguem as características e exemplos de cada comando.

#### **Do...Loop**

O comando Do...Loop executa uma determinada rotina até que a condição se torne verdadeira. Observe o exemplo abaixo:

```
<html><body> 
<% 
x = 0 
Do Until x=10 
x = x + 1Loop 
response.write x
%></body></html>
```
para interromper o Loop, usa-se o comando **Exit Do**

For...Next O comando For...Next executa uma determinada rotina até que o contador (uma variável) atinja o valor determinado. Observe o exemplo:

```
<html><body> 
<%
For i=1 to 50 
response.write i 
next 
%></body></html>
observe que não é necessário nenhuma rotina de incrementação de valores em i. A 
cada ciclo, o valor de i é acrescido de uma unidade, automaticamente.
```
para interromper o Loop, usa-se o comando **Exit For**

#### **While...Wend**

O comando While...Wend executa uma determinada rotina até que a condição imposta seja alcançada. Observe o exemplo dado:

#### **<html><body>**

```
<%
q = "SELECT * FROM cadastro where cidade = 'São Paulo'" 
connstring = "DBQ=c:\teste.mdb;Driver={Microsoft Access Driver (*.mdb)}" 
Set Conexao = Server.CreateObject("ADODB.Connection") 
Conexao.Open connstring, "","" 
Set tabela = Conexao.Execute (q) 
While not tabela.EOF 
response.write tabela("nome").value 
wend 
%></body></html>
```
#### **Rotinas de Loop**

Loops são rotinas que devem ser repetidas até que uma determinada condição seja satisfeita. Existem 3 comandos que permitem tal situação:

Abaixo seguem as características e exemplos de cada comando.

#### **Do...Loop**

O comando Do...Loop executa uma determinada rotina até que a condição se torne verdadeira. Observe o exemplo abaixo:

```
<html><body> 
<% 
x = 0 
Do Until x=10 
x = x + 1Loop 
response.write x
%></body></html>
```
para interromper o Loop, usa-se o comando **Exit Do**

#### For...Next

O comando For...Next executa uma determinada rotina até que o contador (uma variável) atinja o valor determinado. Observe o exemplo:

**<html><body> <% For i=1 to 50** 

#### **response.write i next**

**%></body></html>**

**observe que não é necessário nenhuma rotina de incrementação de valores em i. A cada ciclo, o valor de i é acrescido de uma unidade, automaticamente.** 

para interromper o Loop, usa-se o comando **Exit For**

#### **While...Wend**

O comando While...Wend executa uma determinada rotina até que a condição imposta seja alcançada. Observe o exemplo dado:

```
<html><body> 
<%
q = "SELECT * FROM cadastro where cidade = 'São Paulo'" 
connstring = "DBQ=c:\teste.mdb;Driver={Microsoft Access Driver (*.mdb)}" 
Set Conexao = Server.CreateObject("ADODB.Connection") 
Conexao.Open connstring, "","" 
Set tabela = Conexao.Execute (q) 
While not tabela.EOF 
response.write tabela("nome").value 
wend 
%></body></html>
```
#### **Tipos de Dados**

O VBScript contém apenas um tipo de variável, denominado Variant. O tipo variant pode armazenar qualquer tipo de dado, e de acordo com o tipo de dados que é armazenado, é possível classifica-lo de acordo com os subtipos de dados, abaixo relacionados:

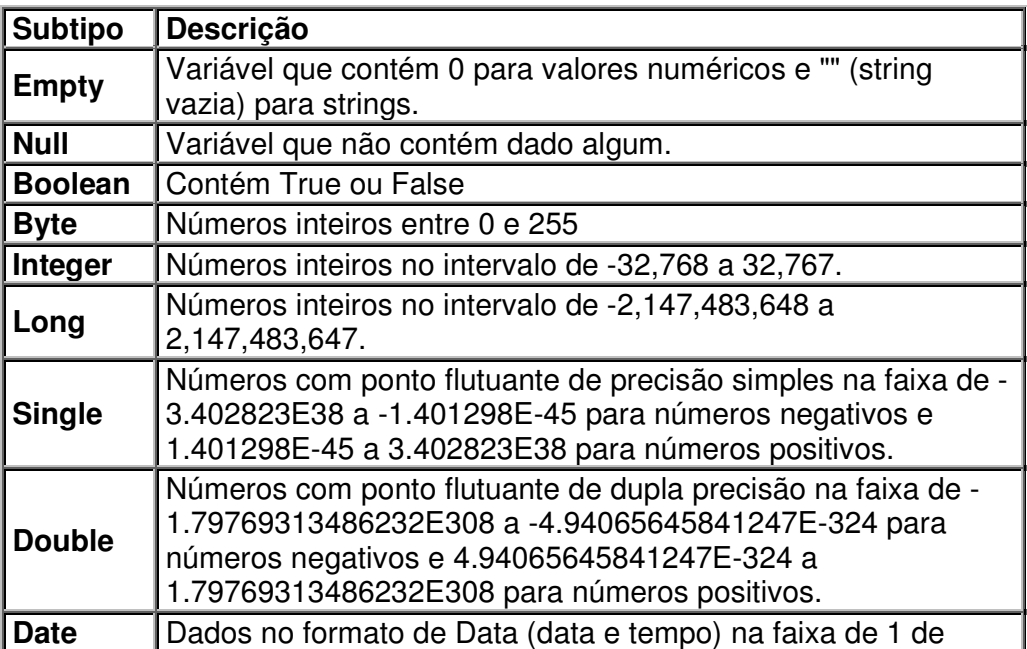

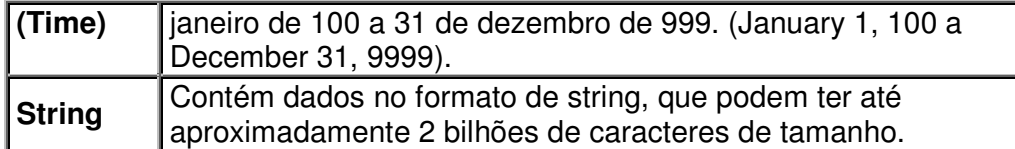

PS: é possível a conversão de dados de um tipo para outro, mas para isso, os dados devem ser compatíveis com o subtipo desejado, ou seja, a String "23/5/99" pode ser convertida para o subtipo Date, e vice-versa. Mas a String "ASPBRASIL" não pode. É importante a conversão de tipos de dados uma vez que o modo como os dados serão manipulados dependem do seu subtipo.

#### **Convertendo Dados**

Verificando e Convertendo Tipos de Dados A linguagem VBScript contém algumas funções de verificação e conversão de tipos de dados importantes para a melhor manipulação dos dados.

As funções de verificação são importantes na hora de detectar se os dados contidos numa variável são compatíveis com o subtipo para o qual se deseja converter estes dados.

As funções de conversão fazem a conversão de dados de um subtipo para outro, mas para isso, é necessário que esses dados sejam compatíveis com o subtipo que se deseja obter.

#### **Funções de Verificação**

IsArray - IsDate - IsEmpty - IsNull - IsNumeric

#### **Funções de Conversão**

CBool - CByte - CDate - CDbl - CInt - CLng - CStr - CSng

**IsArray** - retorna True caso a variável seja um array, caso contrário, retorna False.

sintaxe: IsArray(nomedavariavel)

 $<\frac{9}{6}$ Dim aspbrasil Dim Arraybrasil(5) response.write IsArray(aspbrasil) 'retorna false response.write IsArray(Arraybrasil) 'retorna true  $\%$ 

**IsDate** - retorna True caso o valor da variável possa ser convertido em data, caso contrário, retorna False.

sintaxe: IsDate(nomedavariavel)

 $<\frac{9}{6}$ aspbrasil =  $"23/5/99"$ aspbrasil2 = "ASPBRASIL"

```
response.write IsDate(aspbrasil) 'retorna true 
response.write IsDate(aspbrasil2) 'retorna false 
%>
```
**IsEmpty** - retorna True caso a variável contenha o valor 0 ou "", caso contrário, retorna False.

sintaxe: IsEmpty(nomedavariavel)

```
<% 
aspherical = "aspbrasil2 = 0aspbrasil3 = "ASPBRASIL" 
response.write IsEmpty(aspbrasil) 'retorna true 
response.write IsEmpty(aspbrasil2) 'retorna true 
response.write IsEmpty(aspbrasil3) 'retorna false 
%>
```
**IsNull** - retorna True caso a variável não contenha dados válidos.

sintaxe: IsNull(nomedavariavel)

 $< 0/0$ aspbrasil =  $"23/5/99"$ response.write IsNull(aspbrasil) 'retorna false  $\%$ 

**IsNumeric** - retorna True caso o valor da variável possa ser convertido para algum tipo de dados numéricos.

\* A conversão de tipo de dados numéricos entre si, ou seja, de um número Double para o formato Sng pode acarretar a perda de dados, ou mesmo, podem ser imcompatíveis, uma vez que existem faixas de atuação para cada tipo de dado.

```
sintaxe: IsNumeric(nomedavariavel)
```
 $<\frac{9}{6}$  $aspherical = "23"$ aspbrasil $2 = 56$ response.write IsNumeric(aspbrasil) 'retorna true response.write IsNumeric(aspbrasil2) 'retorna true  $\%$ 

**CBool** - retorna True ou False (0 ou 1), de acordo com a expressão analisada ou com o valor da variável.

sintaxe: CBool(nomedavariavel ou expressão)

```
<\frac{9}{6}aspbrasil = 5aspbrasil2 = 5aspbrasil3 = 0
```

```
response.write CBool(aspbrasil = aspbrasil2) 'retorna true 
response.write CBoll(aspbrasil3) 'retorna false 
%>
```
**CByte** - converte a expressão dada em um dado do subtipo Byte.

sintaxe: CByte(nomedavariavel ou expressão)

```
<\frac{9}{6}aspherical = "23"aspbrasil2 = 34.67response.write IsArray(aspbrasil) 'retorna 23 
response.write IsArray(aspbrasil2) 'retorna 35, pois há um arredondamento 
%>
```
**CDate** - converte a expressão dada em um dado do subtipo Date.

```
sintaxe: CDate(nomedavariavel)
```

```
<% 
aspbrasil = "23/5/99"response.write CDate(aspbrasil) 'convertendo strings de data e tempo para o subtipo 
Date, é possível fazer operações matemáticas com essas datas, somando dias, meses, 
segundos, anos... 
\%
```
**CDbl** - converte a expressão dada em um dado do subtipo Double.

sintaxe: CDbl(nomedavariavel ou expressão)

```
<% 
aspbrasil2 = 34.6767786543E56 
response.write CDbl(aspbrasil2) 
\%
```
**CInt** - converte a expressão dada em um dado do subtipo Integer. A diferença para o subtipo Byte é a faixa de abrangência.

sintaxe: CInt(nomedavariavel ou expressão)

```
<% 
aspbrasil = "23"
aspbrasil2 = 34.67response.write CIntaspbrasil) 'retorna 23 
response.write CInt(aspbrasil2) 'retorna 35, pois há um arredondamento 
%>
```
**CLng** - converte a expressão dada em um dado do subtipo Long. A diferença para o subtipo byte é a faixa de abrangência.

sintaxe: CByte(nomedavariavel ou expressão)

```
<\frac{9}{6}aspbrasil = "23"
aspbrasil2 = 34.67response.write CLng(aspbrasil) 'retorna 23 
response.write CLng(aspbrasil2) 'retorna 35, pois há um arredondamento 
%>
```
**CSng** - converte a expressão dada em um dado do subtipo Single.

```
sintaxe: CInt(nomedavariavel ou expressão) 
<% 
aspbrasil2 = 88734.679999 
response.write CInt(aspbrasil2) 
%>
```
**CStr**- converte a expressão dada em um dado do subtipo String. Qualquer outro tipo de dado, dos listados acima, pode ser convertido em String.

sintaxe: CStr(nomedavariavel ou expressão)

```
<\frac{9}{6}aspbrasil2 = 34.67response.write CStr(aspbrasil2) 'retorna "23" 
%>
```
#### **Manipulando Números Manipulando Datas**

O VBScript contém várias funções utilizadas para a manipulação de dados numéricos. Abaixo uma lista das principais funções. Os operadores básicos (+,-,\*,/,^) estão descritos no tutorial sobre Operadores Básicos do VBScript.

Abs - Atn - Cos - Exp - Fix - Int - Log - Sin - Sqr - Tan

**Abs** - retorna o módulo do valor de entrada

sintaxe: Abs(número)

```
<\frac{9}{6}aspbrasil = -78response.write Abs(aspbrasil) 
%>
```
**Atn** - retorna o valor do arcotangente do valor entrado (resposta em radianos)

```
sintaxe: Atn(número)
```

```
<\frac{9}{6}aspbrasil = 1response.write Atn(aspbrasil) 
%>
```
**Cos** - retorna o valor do cosseno do angulo entrado (entrar angulo em radianos)

```
sintaxe: Cos(angulo) 
<% 
aspbrasil = 3,1416response.write Cos(aspbrasil) 
\%
```
**Exp** - retorna o valor de e (euler) elevedo ao valor de entrada (e<sup> $\lambda$ </sup>x)

```
sintaxe: Exp(numero)
```

```
<\!\%aspbrasil = 3response.write Exp(aspbrasil) 
\%
```
**Fix** - retorna a parte inteira de um número.

```
sintaxe: Fix(número)
```

```
< \frac{9}{6}aspbrasil = 78.778response.write Fix(aspbrasil) 
\%
```
**Int** - retorna a parte inteira de um número. Caso o número seja negativo, é retornado o valor imediatamente menor.

```
sintaxe: Int(número)
```
 $<\frac{9}{6}$ aspbrasil  $= -78,389$ response.write Int(aspbrasil)  $\%$ 

**Log** - retorna o valor do Log do número de entrada na base e.

```
sintaxe: Log(número)
```

```
<\frac{9}{6}aspbrasil = 4response.write Log(aspbrasil) 
%>
```
**Sin** - retorna o valor do seno de um angulo entrado em radianos.

```
sintaxe: Sin(angulo) 
<% 
aspbrasil = 3,1416
```

```
response.write Sin(aspbrasil) 
\%
```
**Sqr** - retorna o valor da raiz quadrada do número de entrada.(valor deve ser maior ou igual a zero)

sintaxe: Sqr(numero)

```
< \frac{9}{6}aspherical = 4response.write Sqr(aspbrasil)i 
\%
```
**Tan** - retorna o valor da tangente do angulo pedido (entrar angulo em radianos)

```
sintaxe: Tan(angulo)
```

```
<\frac{9}{6}aspbrasil = 2response.write Tan(aspbrasil) 
%>
```
#### **Manipulando Datas**

O VBScript possibilita a obtenção e manipulação de dados no formato Data e Tempo facilmente. Abaixo, uma lista das principais funções relacionadas a esse tópico.

CDate - Date - DateSerial - Day - Hour - IsDate - Minute - Month - Now - Second - Time - TimeSerial - TimeValue - Weekday - Year

**CDate** - converte a expressão dada em um dado do subtipo Date.

```
sintaxe: CDate(nomedavariavel)
```

```
<\frac{9}{6}
```

```
aspbrasil = "23/5/99"
```
response.write CDate(aspbrasil) 'convertendo strings de data e tempo para o subtipo Date, é possível fazer operações matemáticas com essas datas, somando dias, meses, segundos, anos...

```
%>
```
**Date** - retorna a data do sistema (a data que consta no relógio do servidor). sintaxe: Date

 $<\frac{9}{6}$ response.write Date %>

**DateSerial** - retorna um valor do subtipo data para um determinado valor de ano, mes e dia, ou seja, entrando esses 3 valores respectivamente, a função DateSerial retorna a data respectiva no formato Date.

sintaxe: DateSerial(year, month, day)

```
<\frac{9}{6}response.write DateSerial(99,12,23) 
%>
```
**Day** - retorna um número entre 1 e 31, representando o dia de uma determinada data.

sintaxe: Day(data)

 $<\frac{9}{6}$ response.write Day(now) %>

**Hour** - retorna um número entre 0 e 23 representando a hora de uma determinada expressão de tempo.

sintaxe: Date

 $<\frac{9}{6}$ response.write Date  $\%$ 

**IsDate** - retorna True caso o valor da variável possa ser convertido em data, caso contrário, retorna False.

sintaxe: IsDate(nomedavariavel)

 $<\frac{9}{6}$ aspbrasil =  $"23/5/99"$ aspbrasil2 = "ASPBRASIL" response.write IsDate(aspbrasil) 'retorna true response.write IsDate(aspbrasil2) 'retorna false  $\%$ 

**Minute** - retorna um número entre 0 e 59 representando os minutos de uma determinada expressão de tempo.

sintaxe: Minute(tempo)

 $<\frac{9}{6}$ response.write Minute(now)  $\%$ 

**Month** - retorna um número entre 1 e 12 representando o mês de uma determinada data.

sintaxe: Month(data)

 $<\frac{9}{6}$ response.write Month(now)  $\%$ 

**Now** - retorna a data e o horário do relógio do servidor.

sintaxe: Now

 $< \frac{9}{6}$ response.write Now  $\%$ 

**Second** - retorna um número entre 0 e 59 representando os minutos do sistema (o minuto que consta no relógio do servidor). sintaxe: Second(tempo)

```
<\!\%response.write Second(now) 
\%
```
**Time** - retorna o horário do relógio do sistema.

sintaxe: Time

 $<\frac{9}{6}$ response.write Time %>

**TimeSerial** - retorna uma expressão do tipo Date contendo o tempo para uma dada hora, minuto e segundo.

```
sintaxe: TimeSerial(hora,minuto,segundo) 
<\frac{9}{6}response.write TimeSerial(22,11,33) 
%>
```
**Weekday** - retorna o dia da semana de uma determinada data.

sintaxe: Weekday(date)

```
<% 
response.write weekday(now) 
%>
```
**Year** - retorna o ano de uma determinada data.

```
sintaxe: Year(data)
```

```
<% 
response.write Year(now) 
%>
```
#### **Manipulando Strings**

O VBScript disponibiliza algumas funções utilizadas na manipulação de Strings. Abaixo, as principais funções, que entre outras coisas, permitem saber o número de caracteres de uma string, encontrar determinado caracter dentro de uma string, comparar duas strings, etc.

Asc - Chr - CStr - InStr - Lcase - Left - Len - LTrim - Mid - Right - RTrim - Trim - UCase

**Asc** - Retorna o caracter (pela tabela ANSI) correspondente à primeira letra da string de entrada.

```
sintaxe: Asc(string)
```

```
<\frac{9}{6}aspbrasil = "aspbrasil" 
response.write Asc(aspbrasil) 
\%
```
**Chr** -Retorna o caracter correspondente a um determinado codigo (numerico) da tabela ANSI.

```
sintaxe:Chr(codigo) 
<\frac{9}{6}response.write Chr(34) 
\%
```
**CStr** - Converte uma expressão para o formato String. Caso uma variável seja um número, ela será convertida numa string que represente tal número. Se for uma data, essa data será convertida numa string que represente tal data.

```
sintaxe: CStr(expressão)
```

```
<\frac{9}{6}aspbrasil = 458response.write CStr(aspbrasil) 'retorna a string, sequencia de caracteres "458", e não o 
número 458. 
\%
```
**InStr** - Retorna a posição da primeira ocorrência de uma string dentro da outra. É possível delimitar a partir de qual caracter será feita tal procura.

sintaxe:InStr(posicaoinicial, string, stringdecomparação)

 $<\frac{9}{6}$ aspbrasil = "aspbrasil, site sobre ASP em Português." response.write Instr(4,aspbrasil,"ASP") '4 é a posição a partir da qual a procura será feita.  $\%$ 

**LCase** - Converte todos os caracteres de uma string para minúsculas.

sintaxe: LCase(string)

```
<\frac{9}{6}aspbrasil = "ASPBRASIL" 
response.write LCase(aspbrasil) 'deve retornar ASPBRASIL 
\%
```
**Left** - Retorna um determinado número de caracteres a partir do lado esquerdo da string.

```
sintaxe: Left(string, numerodecaracteres)
```

```
<% 
aspbrasil = "aspbrasil, site sobre ASP." 
response.write Left(aspbrasil,4) 'deve retornar "aspb" 
\%Len - Retorna o número de caracteres numa string (contando espaços em branco), ou, no 
caso de variáveis numéricas, ou no formato Date, retorna a quantidade de bytes 
necessários para armazenar aquela expressão.
```

```
sintaxe: Asc(string/expressão)
```

```
<% 
aspbrasil = "aspbrasil" 
response.write Len(aspbrasil) 'retorna 9 
\%
```
**LTrim** - Retorna a cópia da string de entrada, mas os espaços no começo do lado esquerdo.

```
sintaxe: LTrim(string)
```

```
<\frac{9}{6}aspbrasil = " \leftarrow-Trim->"
response.write Asc(aspbrasil) 'retorna "<--Trim-> "
\%
```
**Mid** - Função usada para "cortar" uma string. Delimita-se a posição inicial, a string e a quantidade de caracteres a partir da posição inicial que devem ser "capturados".

sintaxe: Mid(string, posicaoinicial, tamanho)

```
<\frac{9}{6}aspbrasil = "aspbrasil" 
response.write Mid(aspbrasil,1,4) 'deve retornar "aspb" 
%>
```
**Right** - Retorna um determinado número de caracteres a partir do lado direito da string.

sintaxe: Right(string, numerodecaracteres)

```
<\frac{9}{6}aspbrasil = "aspbrasil"
```
response.write Right(aspbrasil,3) 'deve retornar "sil"  $\%$ 

**RTrim** - Retorna uma cópia da string de entrada, mas sem os espaços no final da string.

```
sintaxe: RTrim(string) 
<% 
aspbrasil = "aspbrasil " 
response.write Asc(aspbrasil) 'deve retornar "aspbrasil" 
%>
```
**Trim** - Retorna uma cópia da string de entrada, mas sem os espaços no início e no final da string.

sintaxe: Trim(string)

```
<% 
aspbrasil = " aspbrasil " 
response.write Asc(aspbrasil) 'deve retornar "aspbrasil" 
%>
```
**UCase** - Converte toda a string para MAIÚSCULAS.

```
sintaxe: UCase(string)
```

```
<\frac{9}{6}aspbrasil = "aspbrasil" 
response.write Asc(aspbrasil) 'deve retornar "ASPBRASIL" 
\%
```
#### **Operadores**

Existem alguns caracteres e funções que permitem a ligação de uma ou mais expressões, de vários modos diferentes. Tais funções e caracteres são chamados Operadores. Abaixo, uma lista dos mais importantes:

 $+ \frac{*}{\sqrt{2}}$  and & Eqv  $\frac{\wedge}{\sqrt{2}}$  Imp Mod Not Or Xor

**+ (mais)**- Usado para somar dois valores numéricos

sintaxe: resultado = expressão1 + expressão2

```
<\frac{9}{6}aspbrasil = 5 + 6response.write (aspbrasil) 
\%
```
-**(menos)** -Faz a subtração entre dois números ou indica valor negativo numa expressão numérica.

sintaxe: resultado = número1 - número2

```
<\frac{9}{6}response.write (12 - 6) 
%> 
* (multiplicar) - Usado para multiplicar dois valores numéricos 
sintaxe: resultado = expressão1 * expressão2 
< \frac{9}{6}aspbrasil = 5 * 6response.write (aspbrasil) 
\%/(dividir) - Usado para dividir um valor por outro. 
sintaxe: resultado = numerador/denominador 
<\frac{9}{6}aspbrasil = 31/7response.write (aspbrasil) 
\% >\ - Usado para dividir um valor por outro, e retornar um valor inteiro. 
sintaxe: resultado = numerador/denominador
```

```
<\frac{9}{6}aspbrasil = 31/7response.write (aspbrasil) 
\%
```
**and** - Usado para "validar" um conjunto de duas expressões lógicas. Se, e somente se as duas expressões tiverem como resulado TRUE, é retornado TRUE. Caso contrário, é retornado FALSE.

```
sintaxe: resultado = expressão1 and expressão2
```

```
<\frac{9}{6}aspbrasil = (7>4) and (4<8)response.write (aspbrasil) 
\%
```
**&** - Usado para somar duas cadeias de caracteres (strings).

```
sintaxe: resultado = string1 & string2
```

```
<\frac{9}{6}aspbrasil = "ASPBRASIL." & "Site sobre ASP na lingua portuguesa." 
response.write (aspbrasil) 
\%
```
**Eqv** - Usado para "validar" um conjunto de expressões lógicas de acordo com a seguinte tabela:

Expressão1 Expressão2 Resultado

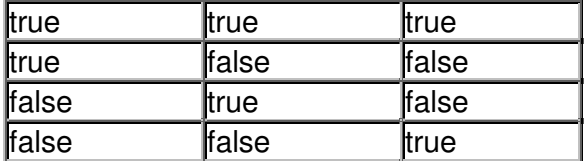

sintaxe: resultado = expressão1 Eqv expressão2

```
<\!\%aspbrasil = (6<4) Eqv (8>9)response.write (aspbrasil) 
%>
```
**^** - Usado para "elevar" um número a outro.

sintaxe: resultado = número1^número2

<% aspbrasil =  $6^2$ response.write (aspbrasil)  $\%$ 

**Imp** - Usado para "validar" um conjunto de expressões lógicas (Implicação Lógica) de acordo com a tabela:

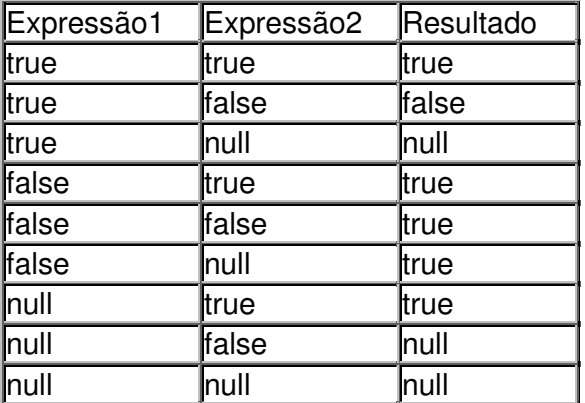

sintaxe: resultado = expressão1 Imp expressão2

```
<% 
aspbrasil = (9<8) Imp (7>4) 
response.write (aspbrasil) 
%>
```
**Mod** - Usado para dividir dois números e retornar apenas o resto.

sintaxe: resultado = número1 Mod número2

 $<\frac{9}{6}$ aspbrasil =  $7$  Mod 3 response.write (aspbrasil)  $\%$ 

**Not** - Usado para inverter, ou negar o resultado de uma comparação, como segue na tabela:

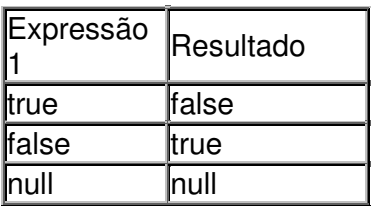

sintaxe: resultado = Not expressão

<% aspbrasil = Not  $(7>6)$ response.write (aspbrasil)  $\%$ 

**Or** - Usado para "validar" um conjunto de expressões lógicas de acordo com a tabela:

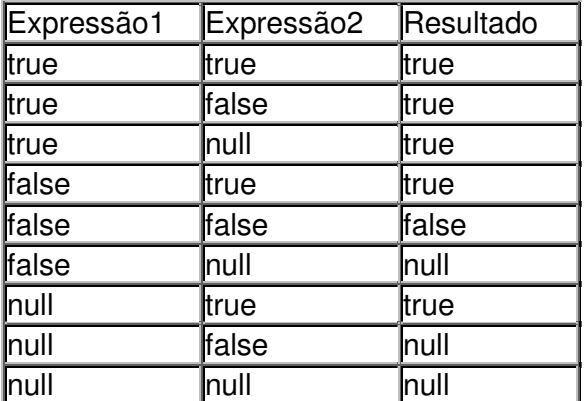

sintaxe: resultado = expressão1 Imp expressão2 <% aspbrasil =  $(9-8)$  or  $(7-4)$ response.write (aspbrasil)  $\%$ 

**Xor** - Usado para "validar" um conjunto de expressões lógicas de acordo com a seguinte tabela:

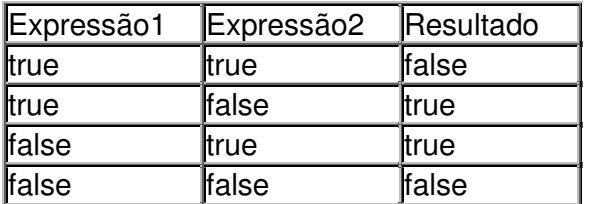

sintaxe: resultado = expressão1 Xor expressão2

 $<\frac{9}{6}$ aspbrasil =  $(6<4)$  Xor  $(8>9)$ 

```
response.write (aspbrasil) 
\%
```
#### **Demais Funções do VBScript**

Abaixo, algumas importantes funções do VBScript que não se encaixaram no restante dos tópicos.

LBound - Rnd/Randomize - Sgn - UBound - VarType

**LBound** - Retorna o menor índice de uma determinada dimensão num array.

```
sintaxe: resultado = LBound(array,dimensão) 'a dimensão é opcional.
```
 $<\frac{9}{6}$ dim aspbrasil(8) aspbrasil(2)="Tigre" aspbrasil(4)="Onça" response.write LBound(aspbrasil) 'deve retornar 2  $\%$ 

**Rnd** - Retorna um número randômico entre 0 e 1.

sintaxe:

Randomize Rnd (numero)

 $< 0/0$ **Randomize**  $aspherical =$ Rnd response.write aspbrasil  $\%$ 

**Sgn** - Retorna a natureza de um determinado número (maior, menor ou igual a zero), como visto abaixo:

maior que zero (numero>0) 'retorna 1 igual a zero (numero=0) 'retorna 0 menor que zero (numero<0) 'retorna -1

```
sintaxe: resultado = Sgn(numero)
```

```
<\frac{9}{6}aspbrasil = Sgn(-67)response.write aspbrasil 
\%
```
**UBound** - Retorna o maior índice de uma determinada dimensão num array.

sintaxe: resultado = UBound(array,dimensão) 'a dimensão é opcional.

 $<\!\%$ aspbrasil(2)="Tigre" aspbrasil(4)="Onça" response.write UBound(aspbrasil) 'deve retornar 4  $\% >$ 

**Vartype** - Retorna um valor, de acordo com a tabela abaixo, indicando o subtipo da variável.

sintaxe: resultado = VarType(variável) vel)

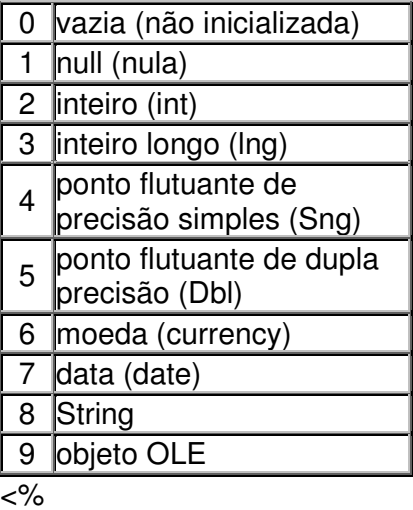

aspbrasil="aspbrasil" aspbrasil $2 = 34$ response.write vartype(aspbrasil) 'deve retornar 8 response.write vartype(aspbrasil2) 'deve retornar 3 %>